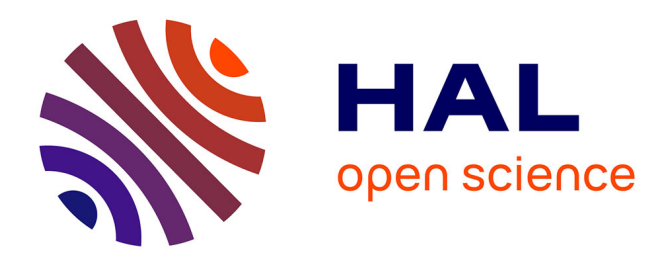

### **Numerical Accuracy Improvement of Programs**

Nasrine Damouche, Matthieu Martel, Alexandre Chapoutot

### **To cite this version:**

Nasrine Damouche, Matthieu Martel, Alexandre Chapoutot. Numerical Accuracy Improvement of Programs: Principles and Experiments. CGO '16: 14th Annual IEEE/ACM International Symposium on Code Generation and Optimization, Mar 2016, Barcelona, Spain. hal-04526837

### **HAL Id: hal-04526837 <https://hal.science/hal-04526837>**

Submitted on 29 Mar 2024

**HAL** is a multi-disciplinary open access archive for the deposit and dissemination of scientific research documents, whether they are published or not. The documents may come from teaching and research institutions in France or abroad, or from public or private research centers.

L'archive ouverte pluridisciplinaire **HAL**, est destinée au dépôt et à la diffusion de documents scientifiques de niveau recherche, publiés ou non, émanant des établissements d'enseignement et de recherche français ou étrangers, des laboratoires publics ou privés.

# Numerical Accuracy Improvement of Programs: Principles and Experiments NASRINE DAMOUCHE  $^1,$  MATTHIEU MARTEL  $^1$  & ALEXANDRE CHAPOUTOT  $^2$

1University of Perpignan (Laboratoire LAMPS), 52 av Paul Alduy, 66860 PERPIGNAN Cedex 9 2Paris-Saclay University (U2IS, ENSTA PARISTECH,), 828 bd des Maréchaux, 91762 Palaiseau cedex France nasrine.damouche@univ-perp.fr, matthieu.martel@univ-perp.fr, alexandre.chapoutot@ensta-paristech.fr

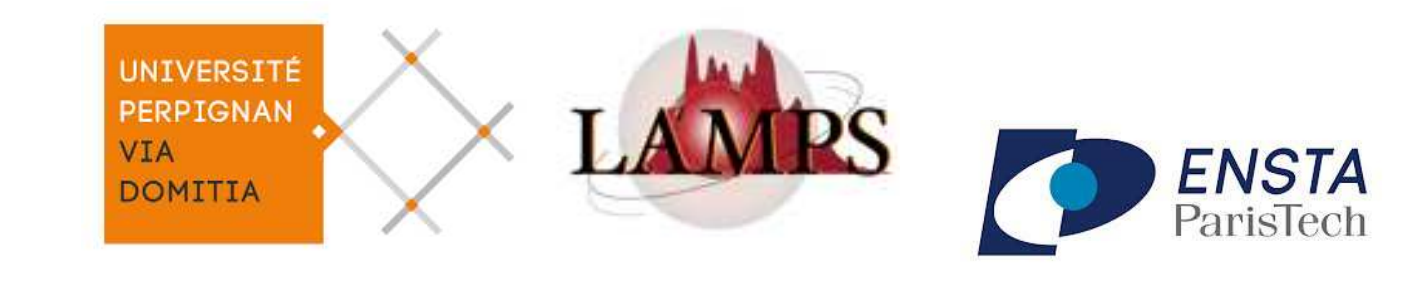

### Problem

In general, the correctness of numerical computations of programs [4] based on floating-point arithmetic is not intuitive [1] and developers hope to compute an accurate result without guaranty. To solve this problem, we proceed by +  $+$ a b <sup>c</sup> **≠** + a + b c automatic source to source transformation of programs and the programs of programs of programs of programs of programs of programs of pro to improve their numeri
al accuracy.

For automatic transformation of single arithmetic expressions, several techniques have already been proposed  $[5, 6]$ . Among them, the APEG (Abstra
t Program Expression Graph) introdu
e a new intermediary representation that manipulates in a single data stru
ture a large set of equivalent arithmetic expressions [5]. Basically, APEG do not dupli
ate the ommon parts of the syntactic trees of mathematically equivalent expressions. The APEG orresponding to the expression  $e = (a + a) + b * c$  is displayed hereafter. An expres-

sion is built from an APEG by sele
ting one operator in each dotted box and one ar- $\mathbf{D}_1$ ulai v parsing for each  $\mathbf{D}_2$  a  $(e.g. + (a,a,b))$ .

Transforming Expressions

- If the following conditions are satisfied  $\Rightarrow$ remove the assignment from the program and memorize  $e(id \mapsto e]$  in  $\delta$ .
	- the variables of e do not exist in  $\delta$ ,  $v \notin \beta$  and  $v \neq \nu$ ,
- Otherwise, we inline the variables saved in  $\delta$  in the concerned expression e and we transform the resulting expression.

Sequences  $c \equiv c_1;c_2$ 

- If  $c_1$  or  $c_2$  is nop  $\Rightarrow$  rewrite the other member of the sequence,
- Otherwise, rewrite both members of the sequence.

**Conditionals**  $c \equiv \text{if}_{\Phi}$  e then  $c_1$  else  $c_2$ 

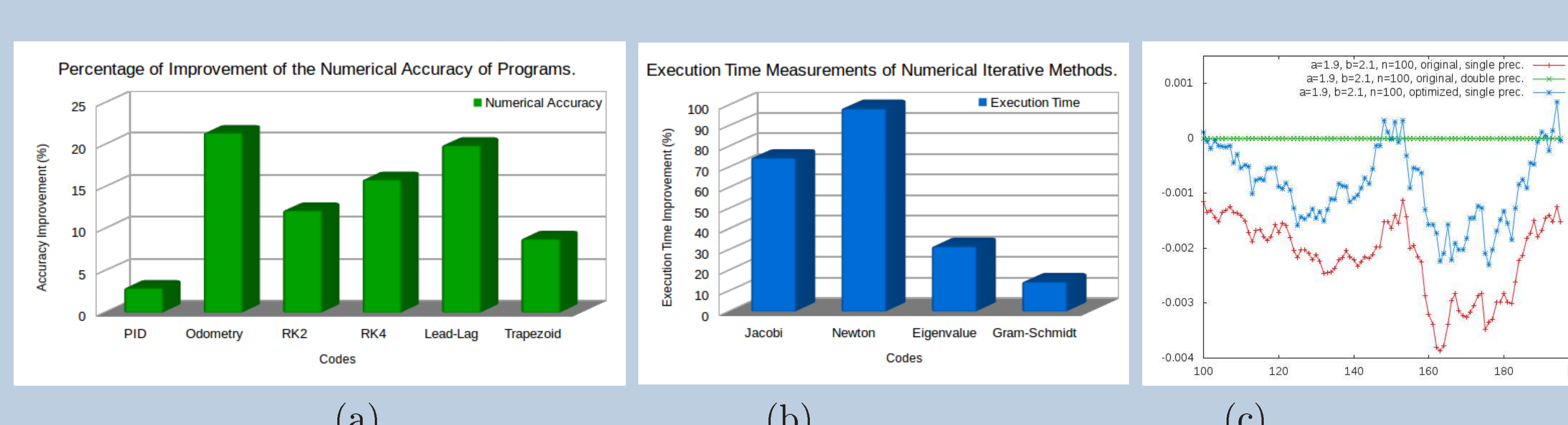

 $\blacksquare$ 

## Conclusion and Perspectives

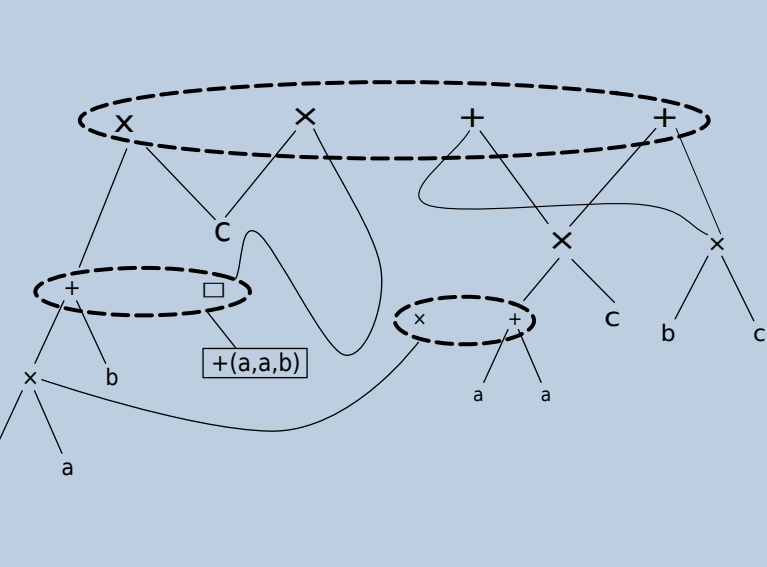

## Transforming Commands

The transformation uses an environment  $\delta$ which maps identifiers to formal expressions, a black list  $\beta$  of identifiers and a target variable  $\mu$ to be optimized. Programs are assumed to be given in SSA form and Φ-nodes are asso
iated to conditionals and loops.

while (t < 100.0 ) do { delta dl =  $(c * sl);$ delta dr =  $(c * sr);$ delta d = ((delta dl + delta dr) \* 0.5); delta theta = ((delta dr - delta dl)  $*$  inv l); arg = (theta + (delta theta  $*$  0.5));  $cos = (1.0 - ((arg * arg) * 0.5))$  $+$  ((((arg \* arg)\* arg)\* arg) / 24.0);  $x = (x + (delta d * cos));$  $sin = (arg - (((arg * arg) * arg) / 6.0))$  $+$  (((((arg  $*$  arg) $*$  arg) $*$  arg) $*$  arg)/120.0);  $y = (y + (delta d * sin));$ theta = (theta + delta theta);  $t = (t + 0.1)$  $s = [0.52, 0.53]$ ;  $sr = 0.785398163397$ ;  $c = 12.34$ ;  $t$ neta = t = x = y = 0.0 ; inv\_i = 0.1

while (t < 100.0) do {  $\text{TMP}_6 = (0.1 * (0.5 * (9.691813336318980 - (12.34 * s))))$  $TMP_23 = ((theta + ||9.691813336318980 - (sl * 12.34))$  $*$  0.1)  $*$  0.5))  $*$  (theta + ((1 9.691813336318980  $-$  (sl  $*$  12.34))  $*$  0.1)  $*$  0.5))); TMP 25 = ((theta + TMP 6)  $*$  (theta + TMP 6))  $*$  (theta  $+$  ( $(9.691813336318980$   $(s$  \mid \*12.34)) \* 0.1) \* 0.5); TMP  $26 = (theta + TMP 6)$  ;  $x = ((0.5 * (((1.0 - (TMP 23 * 0.5)) + ((TMP 25 * TMP 26)))$  $(24.0) * (12.34 * s) + 9.691813336318980) + x);$ TMP 27 = ((TMP 26  $*$  TMP 26)  $*$  (theta  $+$  ((9.691813336318980  $-(s1 * 12.34)) * 0.1) * 0.5$ )); TMP 29 = (((TMP 26  $*$  TMP 26)  $*$  TMP 26)  $*$  (theta  $+$  (((9.691813336318980  $-$  (sl  $*$  12.34))  $*$  0.1)  $*$  0.5)));  $y = (((9.691813336318980 + (12.34 * sl)) * (((TMP 26$  $-$  (TMP\_27 / 6.0)) + ((TMP\_29 \* TMP\_26) / 120.0)) \* 0.5)) + y); theta = (theta +  $(0.1 * (9.691813336318980 - (12.34 * s))))$ ;  $t = t + 0.1$ ;  $s = [0.52, 0.53]$ ; theta =  $t = x = y = 0.0$ 

## Experiments and Results

To illustrate how we transform programs, we have taken an example from robotics. It computes the position of a two wheeled robot by odometry [3]. Note that  $s_l$  and  $s_r$  are the instantaneous rotation speeds of the left and right wheels,  $c$  is the circumference of the wheels and  $l$  the length of its axle. The left Figure represents the initial program of the odometry while the right one gives the transformed code.

- Improve numerical accuracy of programs by up to  $20\%,$
- Accelerate convergence of numerical iterative methods up to  $15\%,$
- Transformed programs in single precision are close to source programs with double pre
ision.
- Extend this work to deal with other or more complicated structures of programs such that functions and arrays.
- Validate that programs transformed by our tool are equivalent to the original programs using the Coq proof assistant. • Optimize the numerical accuracy of parallel programs. Precision
- If e is true  $\Rightarrow$  rewrite  $c_1$ ,
- If e is false  $\Rightarrow$  rewrite  $c_2$ ,
- If e is statically unknown  $\Rightarrow$  rewrite both branches of the conditionals,
- If the variables of e have been removed from the program  $\Rightarrow$  re-insert them into the source code and then rewrite it (the variables of e are inserted in the black list  $\beta$ ).

### While Loops  $c \equiv$  while<sub> $\Phi$ </sub> e do c

- Rewrite the body of the loop,
- re-inject the variables discarded into the program and then rewrite it (again the concerned variables are added to  $\beta$ ).

## **References**

[1] ANSI/IEEE. IEEE Standard for Binary Floating-point Arithmetic, std 754-2008 edition, 2008.

[2] N. Damouche, M. Martel, and A. Chapoutot. Impact of accuracy optimization on the convergence of numerical iterative methods. In Moreno Falaschi, editor, *LOPSTR'15*, volume LNCS 9527 of *LNCS*. Springer, 2015.

[3] N. Damouche, M. Martel, and A. Chapoutot. Intra-procedural optimization of the numerical accuracy of programs. In M.Núñez and M. Güdemann, editors, FMICS'15, volume 9128 of LNCS, pages 31-46. Springer, 2015.

[4] E. Darulova and V. Kuncak. Sound compilation of reals. In *POPL*, 2014.

[5] A. Ioualalen and M. Martel. A new abstract domain for the representation of mathematically equivalent expressions. In  $SAS'12$ , volume 7460 of  $LNCS$ , pages 75–93. Springer, 2012.

[6] J. R. Wilcox P. Panchekha, A. Sanchez-Stern and Z. Tatlock. Automatically improving accuracy for floating point expressions. In PLDI, 2015.

Listing of the initial Odometry program.

Listing of the transformed Odometry program.

Numerical Accuracy

Odometry Program<br>Odometry Program

Optimized Odometry Program

Number of Iterations

21 %

15%

**Optimized Single Precision Simpson's Method** 

**Initial Double Precision Simpson's Method** 

mized Jacobi's Method

Optimized Jacobi's Method

For the demonstration of its efficiency, we evaluate through our tool a set of programs in the domains of robotics, avionics, mathematics, etc. The experimental results show the efficiency of our approach to optimize the numerical accuracy. We compare the initial and the new error of each of programs (see Figure (a)). We have also demonstrated  $[2]$  that improving the numerical accuracy accelerates the convergence time of numerical iterative algorithms (see Figure (b)). Finally, we have compared initial codes working in double precision with optimized codes in simple precision (see figure  $(c)$ ).

Assignments  $c \equiv id = e$